## Unable to rename or delete Usr, Bin, or Pub folders through the VFS manager in the administration interface

## THE INFORMATION IN THIS ARTICLE APPLIES TO:

- EFT Server, all versions
- In EFT v7, you can rename these folders, but you cannot delete them in the VFS in any version.

## SYMPTOM

Unable to rename or delete **Usr**, **Bin**, **Incoming**, or **Pub** folders through the VFS manager in the administration interface.

You can delete the **Bin**, **Incoming**, and **Pub** folders in the Windows file system if you have no use for them. The **Usr** folder is where your users' folders are stored.

## RESOLUTION

EFT does not allow removal or renaming of special folders in the administration interface, because user folders are saved in these reserved paths.

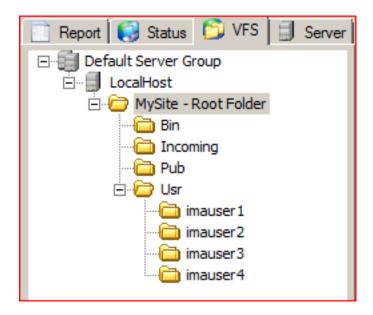

GlobalSCAPE Knowledge Base <u>https://kb.globalscape.com/Knowledgebase/11147/Unable-to-rename-or-delete-U...</u>